<< InDesign CS4 >>

, tushu007.com

- << InDesign CS4  $\rightarrow$
- 13 ISBN 9787030248619
- 10 ISBN 7030248619

出版时间:2009-11

页数:430

PDF

更多资源请访问:http://www.tushu007.com

<<hl InDesign CS4 >>

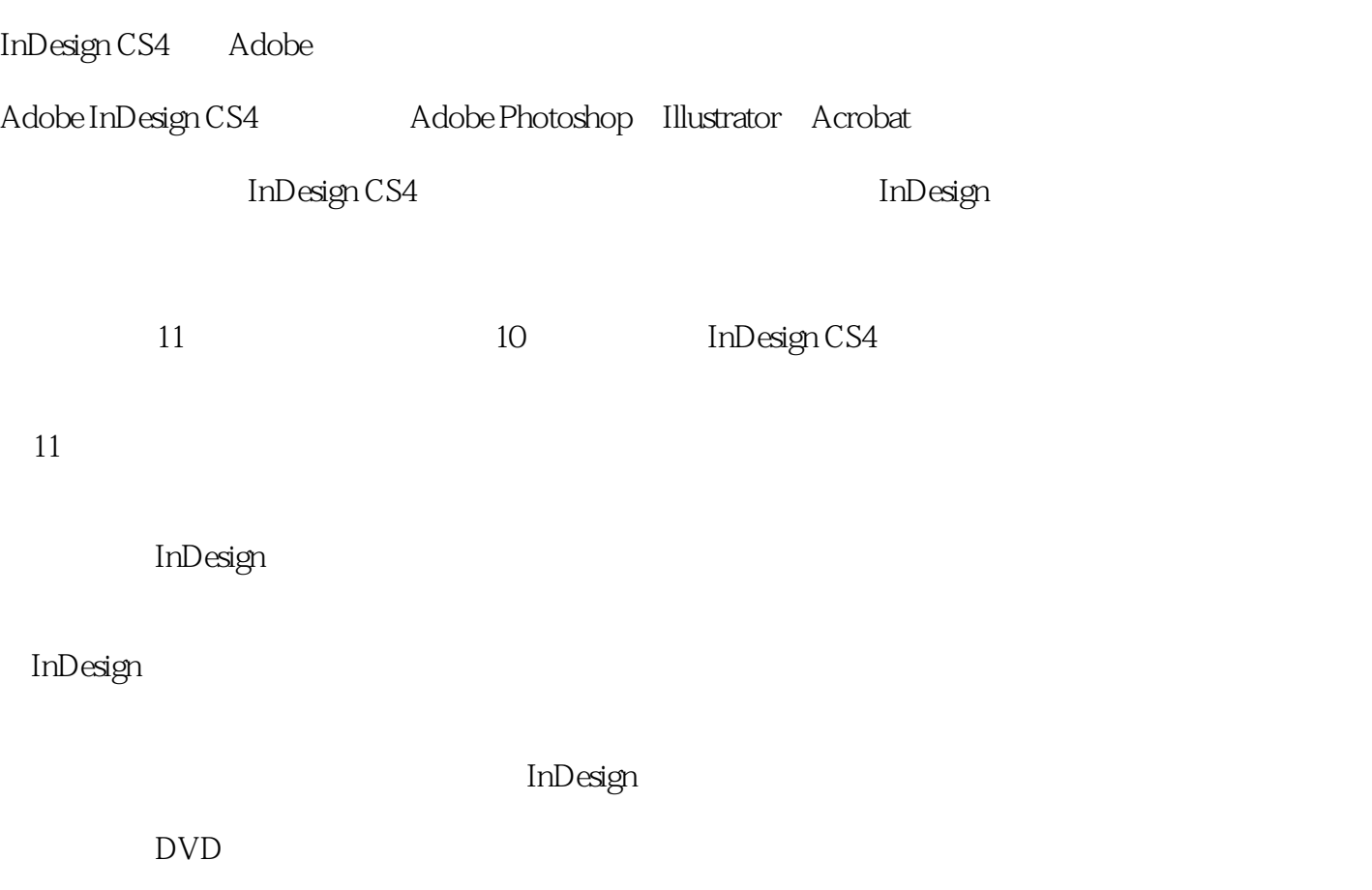

 $,$  tushu007.com

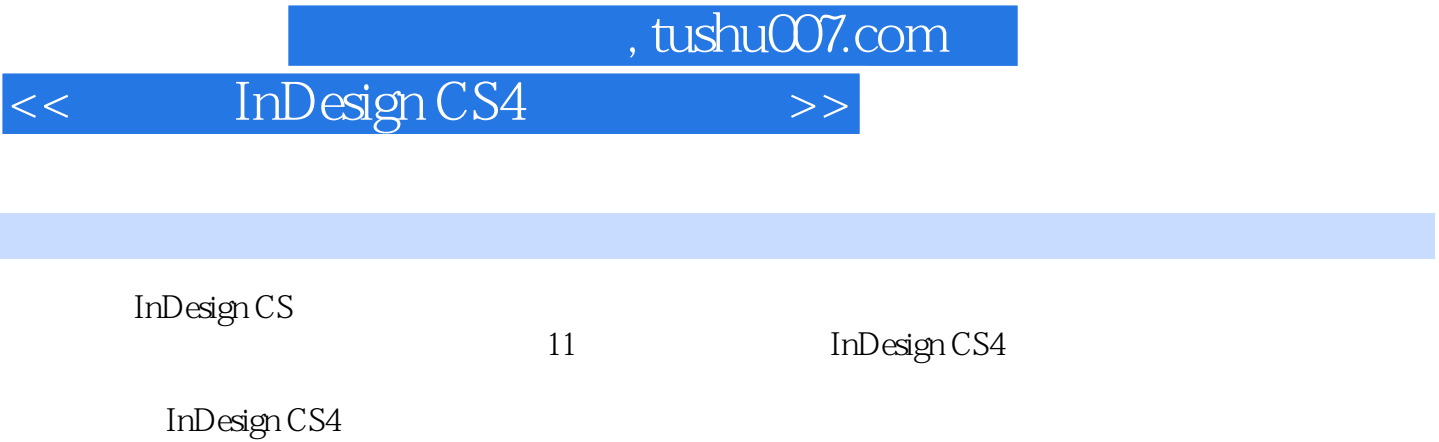

 $In$  Designalized  $In$  Designalized  $In$ 

本书DVD包含书中的实例素材和最终效果文件,同时配备了各实例的多媒体教学短片,以提高学习

InDesign

 $,$  tushu007.com

<<hl InDesign CS4 >>

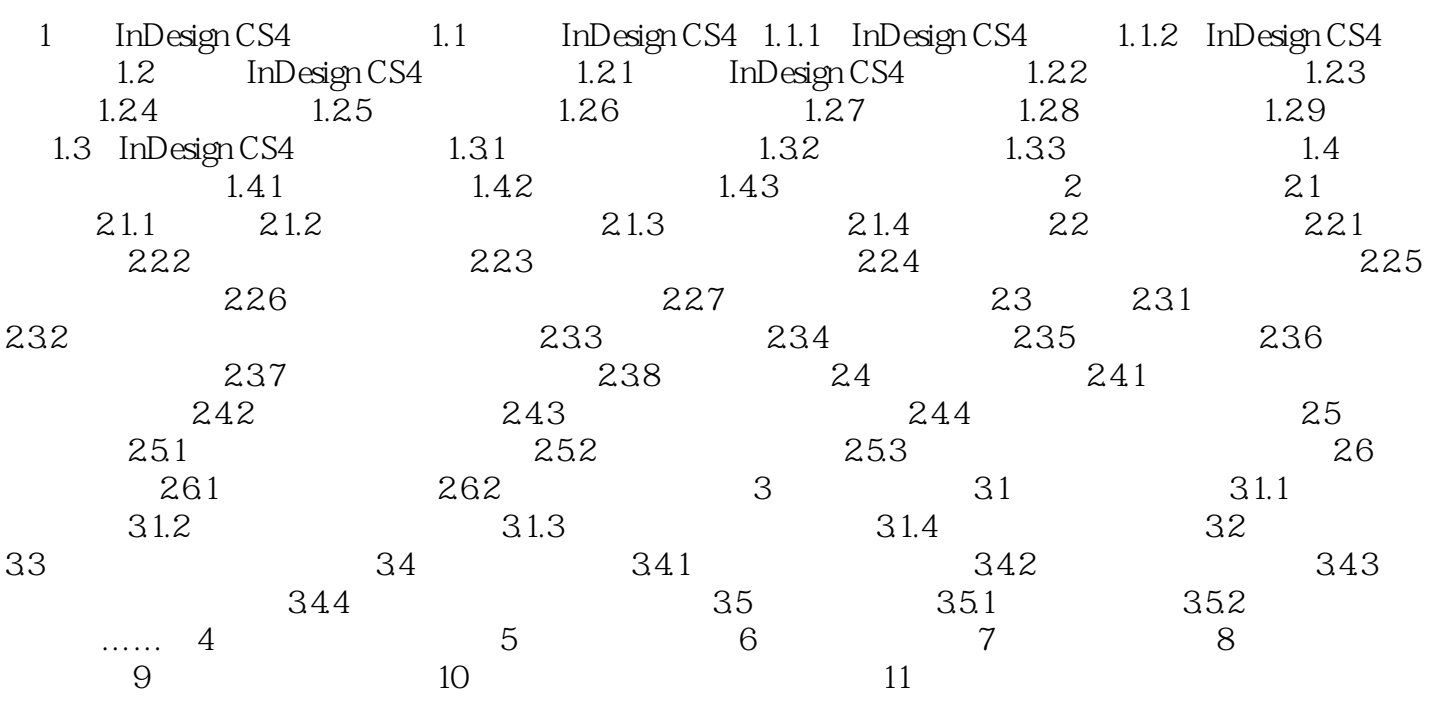

## << InDesign CS4

, tushu007.com

InDesign CS4 Adobe Adobe inDesign CS4 Adobe Photoshop Illustrator Acrobat InDesign CS4 InDesign CS4 InDesign CS4 1. 1.1 InDesign CS4 InDesign CS4 Adobe Creative Suite 4 Adobe Photoshop Illustrator InDesign CS4 InDesign CS4

InDesign CS4

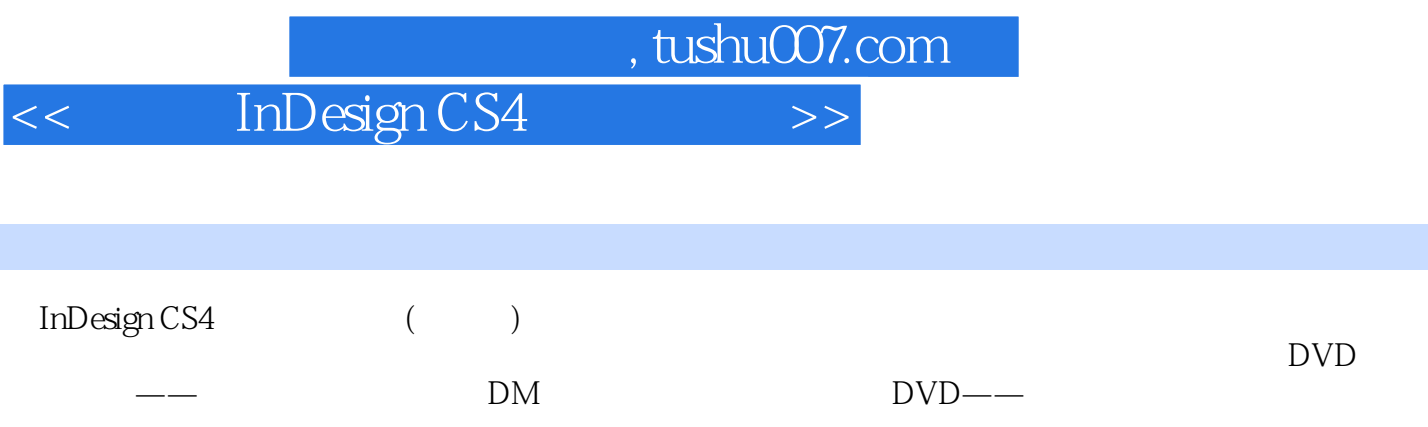

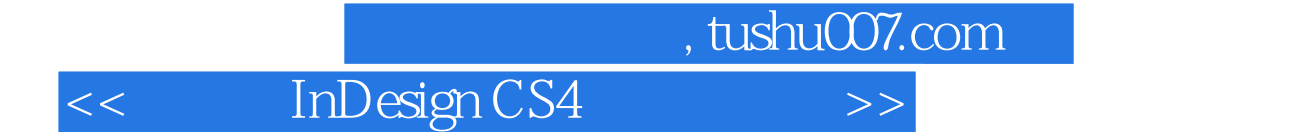

本站所提供下载的PDF图书仅提供预览和简介,请支持正版图书。

更多资源请访问:http://www.tushu007.com